## Prova Scritta - appello straordinario

## SOLUZIONE ESERCIZIO 1

A causa del fenomeno di induzione le cariche si distribuiranno nel modo seguente

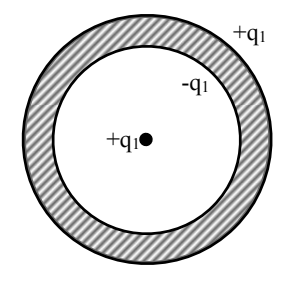

Il campo elettrico si ricava nelle tre regioni sfruttando il teorema di Gauss. Si ottiene pertanto

$$
E(r) = \begin{cases} \frac{q_1}{4\pi r^2 \varepsilon_0} & 0 \le r \le R_1\\ 0 & R_1 \le r \le R_2\\ \frac{q_1}{4\pi r^2 \varepsilon_0} & r \ge R_2 \end{cases}
$$
(1)

E anche possibile, a questo punto, disegnare l'andamento del modulo del campo elettrico in funzione ` di r che assume la forma seguente

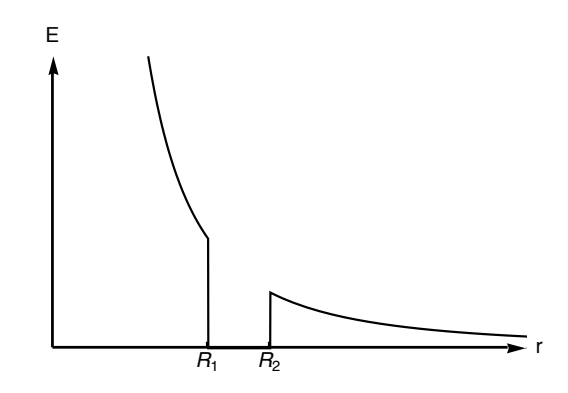

Occupiamoci ora del calcolo del potenziale assumendo, come al solito, che si annulli per  $r = \infty$ . Sia

$$
\Delta V\left(r\right) = V\left(r\right) - V\left(\infty\right) \tag{2}
$$

per valori di  $r$ minori di  $\mathcal{R}_1$ avremo quindi

$$
\Delta V(r) = V(r) - V(\infty) = \int_{r}^{\infty} \vec{E} \cdot d\vec{s}
$$
 (3)

$$
= \frac{q_1}{4\pi\varepsilon_0} \int_r^{R_1} \frac{dr}{r^2} + \int_{R_1}^{R_2} 0 \cdot ds + \frac{q_1}{4\pi\varepsilon_0} \int_{R_2}^{\infty} \frac{dr}{r^2}
$$
(4)

Pertanto avremo

$$
V(r < R_1) = \frac{q_1}{4\pi\varepsilon_0} \left(\frac{1}{r} - \frac{1}{R_1}\right) + \frac{q_1}{4\pi\varepsilon_0} \left(\frac{1}{R_2}\right)
$$
(5)

Analogamente possiamo ricavare il campo all'interno del conduttore, che risulterà costante, e per  $r > R_2$ . Riassumendo, l'espressione del potenziale in tutto lo spazio sarà

$$
V(r) = \begin{cases} \frac{q_1}{4\pi r \varepsilon_0} - \frac{q_1}{4\pi R_1 \varepsilon_0} + \frac{q_1}{4\pi R_2 \varepsilon_0} & 0 \le r \le R_1\\ \frac{q_1}{4\pi R_2 \varepsilon_0} & R_1 \le r \le R_2\\ \frac{q_1}{4\pi r \varepsilon_0} & r \ge R_2 \end{cases}
$$
(6)

Anche in questo caso possiamo visualizzare schematicamente l'andamento in funzione di r, come mostrato in figura

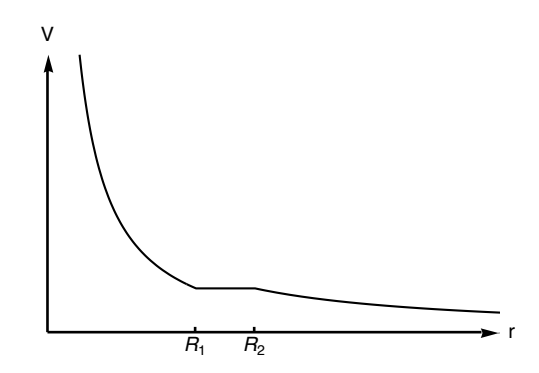

Se carichiamo il conduttore cavo con carica  $q_2 = -3q_1$ , la nuova configurazione con cui le cariche si distribuiranno sarà

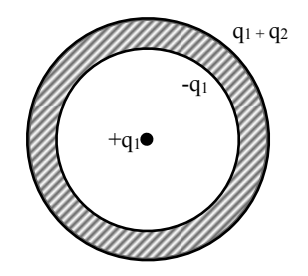

Alla luce della nuova distribuzione delle cariche il campo elettrico resterà invariato per  $r < R_2$  mentre per  $r > R_2$ sarà

$$
E(r) = \begin{cases} \frac{q_1}{4\pi r^2 \varepsilon_0} & 0 \le r \le R_1\\ 0 & R_1 \le r \le R_2\\ -\frac{q_1}{2\pi r^2 \varepsilon_0} & r \ge R_2 \end{cases} \tag{7}
$$

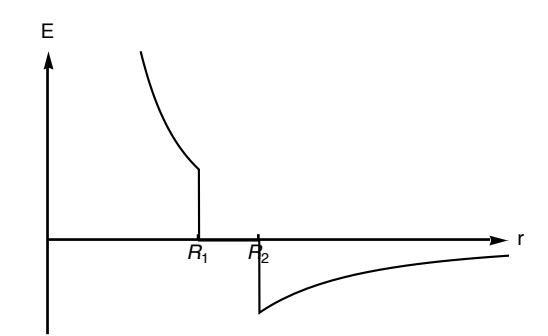

## SOLUZIONE ESERCIZIO 2

Per la simmetria cilindrica le linee di forza del campo magnetico sono delle circonferenze concentriche al conduttore e B è tangente ad esse. Applichiamo quindi il teorema di Ampere su una circonferenza di raggio  $r$  e distinguiamo tre diversi casi Per  $r < b$ 

$$
\oint \vec{B} \cdot d\vec{l} = \oint B dl = 0 \tag{8}
$$

perchè è nulla la corrente concatenata. Avremo quindi

$$
B = 0 \tag{9}
$$

Per  $b < r < a$ 

$$
\oint \vec{B} \cdot d\vec{l} = \oint B dl = \mu_0 I_{conc}
$$
\n(10)

 $I_{conc}$  si ricava moltiplicando la densità di corrente per la superficie della sezione del conduttore complresa nel cerchio di raggio r. In formule

$$
I_{conc} = \frac{I_0}{\pi a^2 - \pi b^2} \left( \pi r^2 - \pi b^2 \right) = I_0 \frac{r^2 - b^2}{a^2 - b^2}
$$
\n(11)

$$
\oint B dl = 2\pi r B(r) = \mu_0 I_0 \frac{r^2 - b^2}{a^2 - b^2}
$$
\n(12)

$$
B(r) = \frac{\mu_0 I_0}{2\pi r} \frac{r^2 - b^2}{a^2 - b^2}
$$
\n(13)

Per  $r > a$ 

$$
\oint \vec{B} \cdot d\vec{l} = \mu_0 I_{conc} = \mu_0 I_0 \tag{14}
$$

perchè in questo caso la corrente concatenata è la corrente totale.

$$
2\pi rB\left(r\right) = \mu_0 I_0\tag{15}
$$

$$
B(r) = \frac{\mu_0 I_0}{2\pi r} \tag{16}
$$

Riassumendo, il campo nelle varie regioni sarà dato da

$$
B = \begin{cases} 0 & 0 \le r \le b \\ \frac{i_0 \mu_0 (r^2 - b^2)}{2\pi r (a^2 - b^2)} & b \le r \le a \\ \frac{i_0 \mu_0}{2\pi r} & r \ge a \end{cases}
$$
(17)

con il seguente andamento

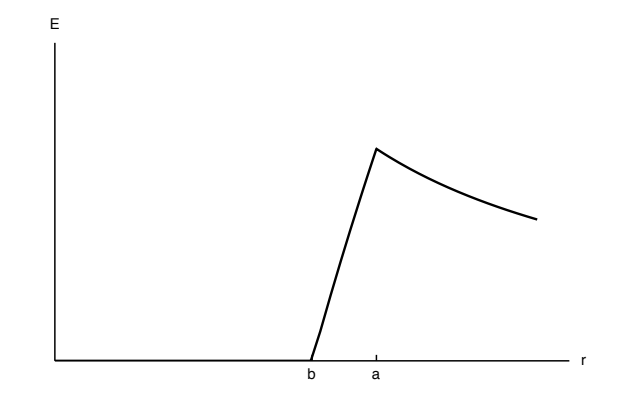

Sostituendo i dati si ricava che

$$
B(r = 1.8cm) = 6.29 \cdot 10^{-4} \text{ T}.
$$
 (18)

La forza di Lorentz vale

$$
F = q\vec{v} \times \vec{B} \tag{19}
$$

Nel caso considerato  $\vec{v}$  e  $\vec{B}$  sono perpendicolari pertanto si ottiene

$$
F = 1.81 \cdot 10^{-16} \text{ N} \,. \tag{20}
$$

## SOLUZIONE ESERCIZIO 3

Consideriamo il primo caso, in cui la spira è ferma e la corrente varia nel tempo. Il flusso del campo B in questo caso vale

$$
\Phi(B) = \int_{a}^{a+l} \frac{\mu_0 i_0 \cos \omega t}{2\pi r} l dr = \tag{21}
$$

$$
=\frac{\mu_0 i_0 l \cos \omega t}{2\pi} \ln \frac{a+l}{a} \tag{22}
$$

allora la corrente indotta nella spira vale

$$
i' = -\frac{\mu_0 i_0 l \omega \sin \omega t}{2\pi R} \ln \frac{a+l}{a} = 6.48 \cdot 10^{-5} \text{ A} \,. \tag{23}
$$

Per quanto riguarda il verso, visto che siamo ne IV quadrante, la corrente nel filo va verso destra. Il campo  $B$  è quindi entrante nel foglio e sta aumentando. Questo implica che la corrente nella spira circoli con verso antiorario.

Consideriamo il secondo caso: corrente costante nel filo ma spira in movimento. Il flusso sarà, in questo caso, dato da

$$
\Phi\left(B\right) = \int_{a+v_{\perp}t}^{a+v_{\perp}t+l} \frac{\mu_0 i_0}{2\pi r} dr = \frac{\mu_0 i_0 l}{2\pi} \ln\left(1 + \frac{l}{a+v\sin\theta t}\right) \tag{24}
$$

la corrente indotta  $i = -(1/R)$  ( $d\Phi/dt$ ) vale quindi

$$
i' = \frac{\mu_0 i_0 l}{2\pi R} \frac{\frac{l v \sin \theta}{(a + v \sin \theta t)^2}}{1 + \frac{l}{a + v \sin \theta t}} = \tag{25}
$$

$$
=\frac{\mu_0 i_0 l^2 v \sin \theta}{2\pi R} \frac{1}{(a+v \sin \theta t) (a+l+v \sin \theta t)}
$$
(26)

e quindi

$$
i' = 1.56 \cdot 10^{-7} \text{ A} \tag{27}
$$

Inoltre, poichè la spira si allontana, il flusso di  $B$  decresce e quindi il verso è in questo caso orario.